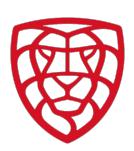

## **NÁVOD NA SHAREPOINT**

### **Semináře a webináře:**

V rámci absolvovaného semináře se na veškeré studijní materiály a materiály z absolvovaného školení a seminářů dostanete přes Váš osobní FIS profil.

Po přihlášení do FISu si kliknete na svůj profil osoby a sjedete kousek níže, kde uvidíte tlačítko – materiály ze školení a seminářů:

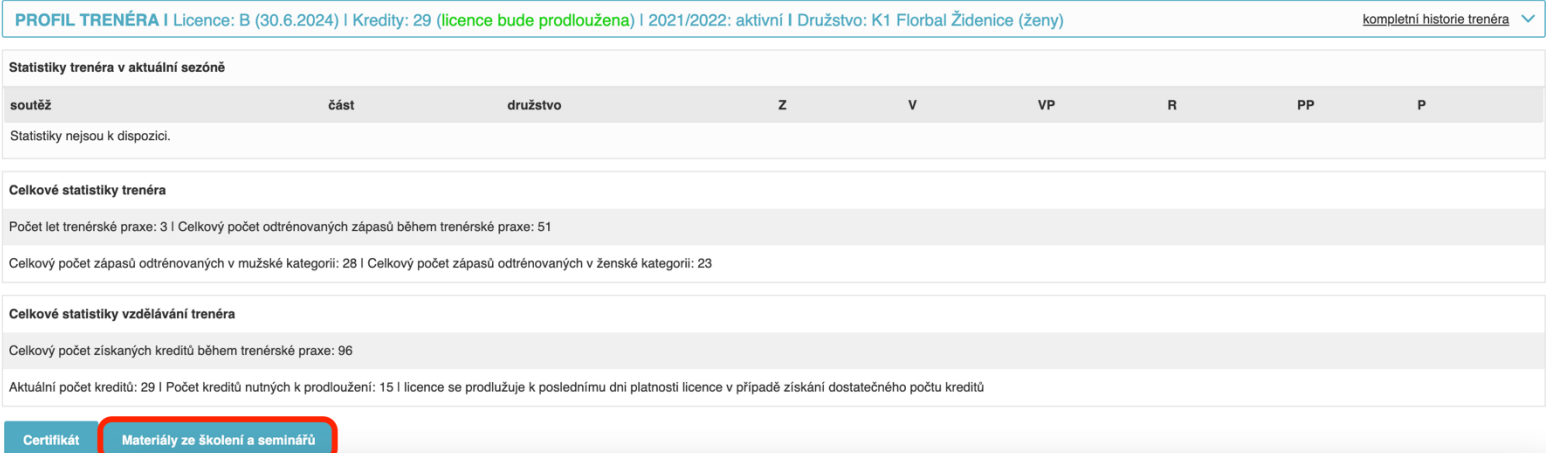

## Následně se vám zobrazí výběr absolvovaných seminářů v rámci historie vzdělávání trenéra, kde u daného semináře pak kliknete na tlačítko materiály:

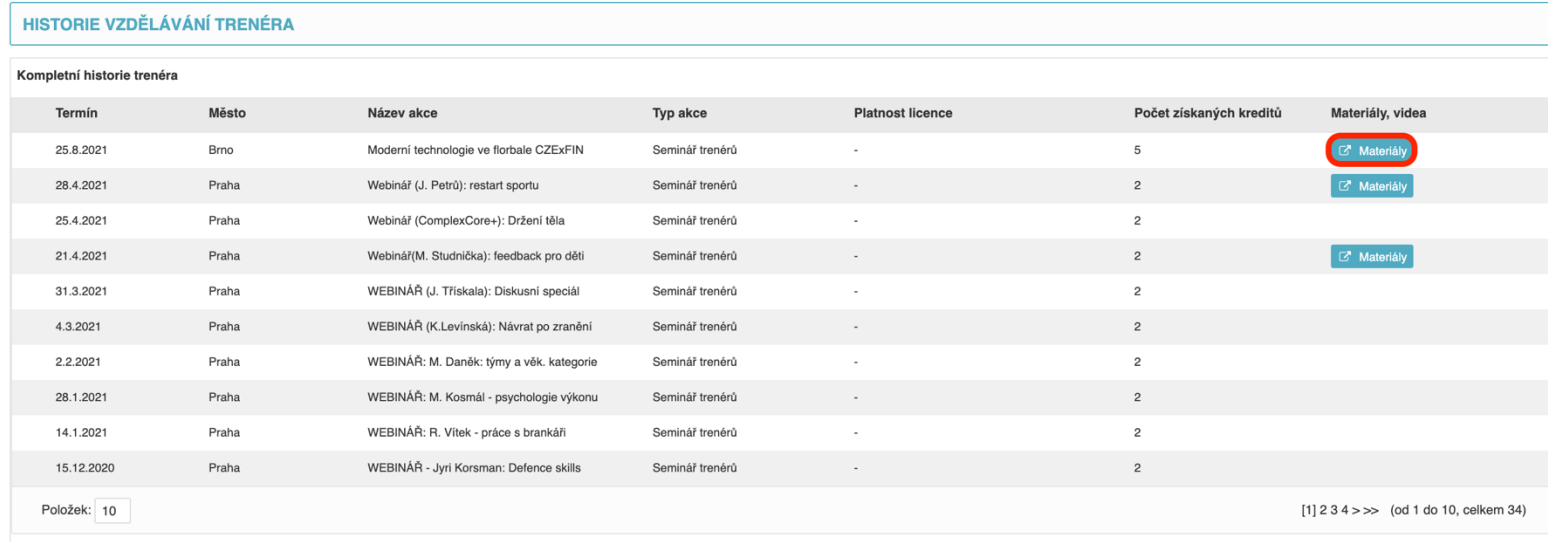

# ČESKÝ FLORBAL

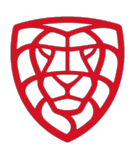

Přes tento odkaz se dostanete na SharePoint, kde jsou ve složkách všechny materiály a odkazy k danému semináři. Zde se pak můžete libovolně pohybovat mezi složkami, můžete si je rovněž stáhnout do Vašeho zařízení. Jediné, co není povoleno je upravování daných složek:

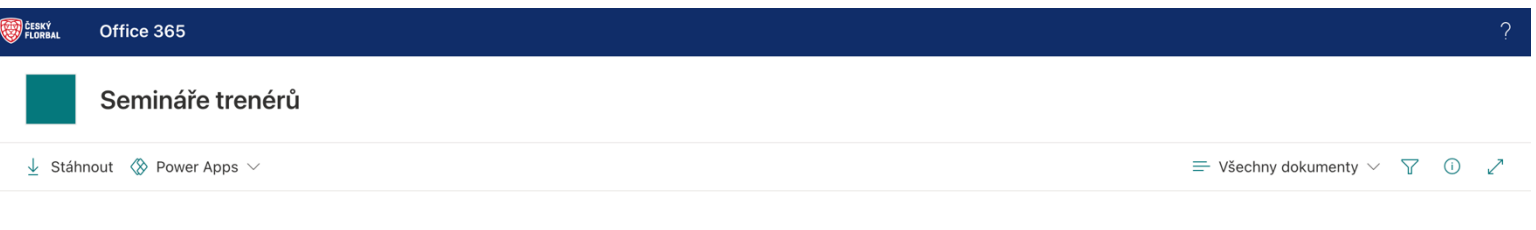

#### Dokumenty > Brno, 25. 8. 2021 - Moderní technologie ve florbale

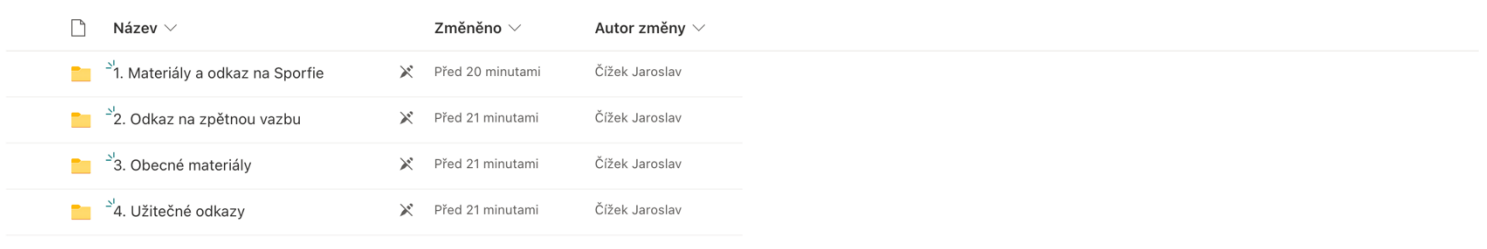

### **Školení trenérů:**

V rámci přihlášení na školení trenérů (lincence D nebo C) se na vzdělávací materiály dostanete prvně pomocí odkazu v informačním mailu, který Vám přijde od koordinátora akce:

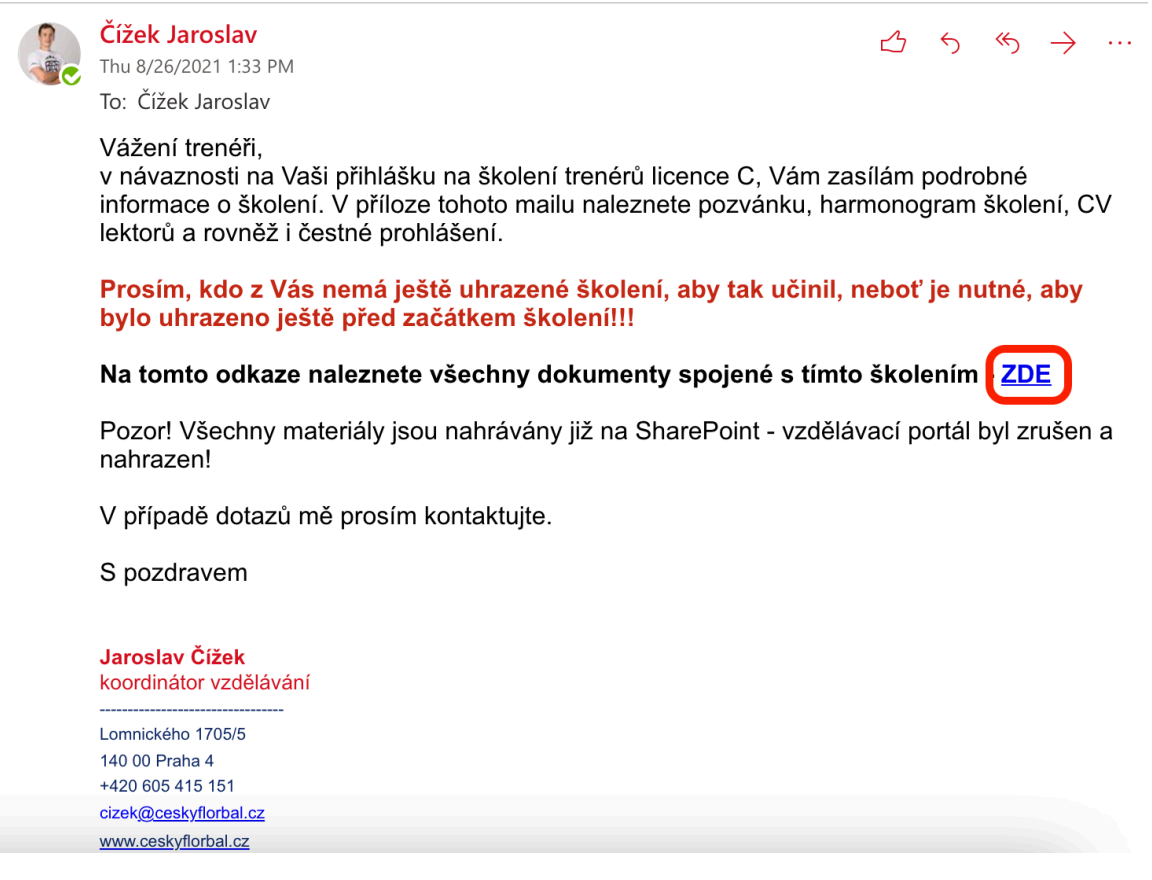

# ČESKÝ FLORBAL

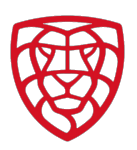

Později (tedy po ukončení školení a udělení licence) budete mít odkaz na materiály ze školení úplně stejně přístupné přes FIS, jako je zmíněno v návodu výše u seminářů a webinářů:

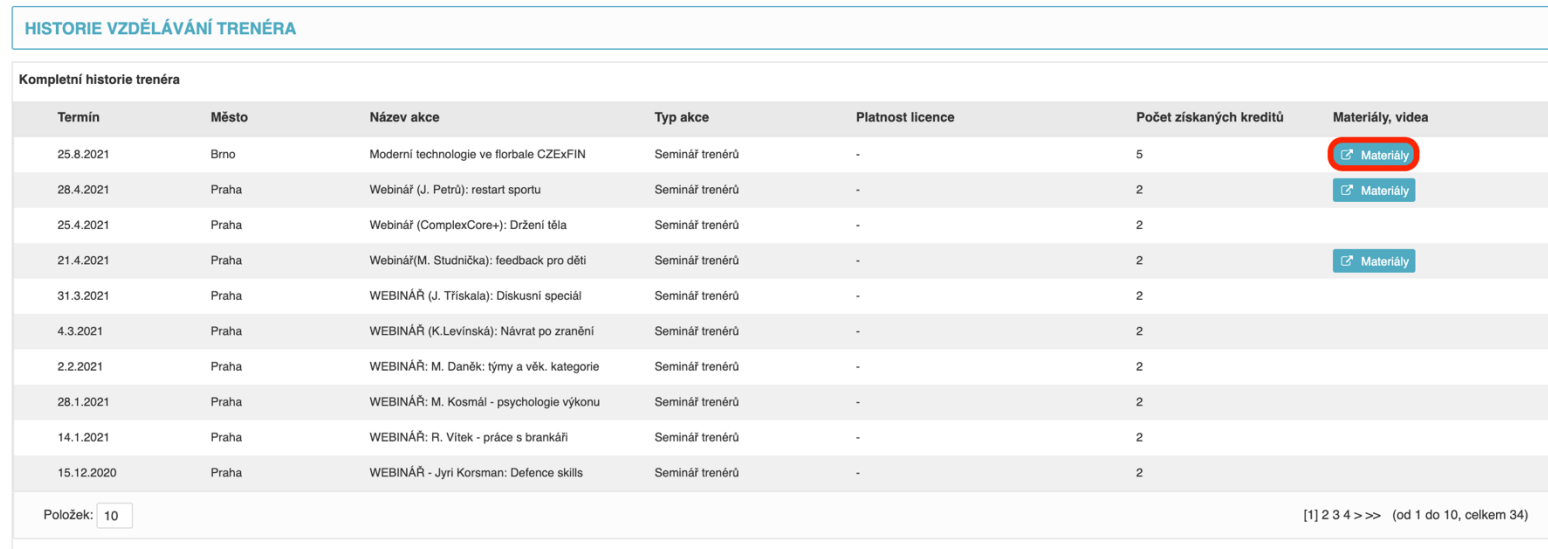

## **V případě jakéhokoliv dotazu se prosím obraťte na metodický tým:**

**Jan Třískala** (hlavní metodik): triskala@ceskyflorbal.cz, 723 286 172 Jaroslav Čížek (koordinátor vzdělávání – východ): cizek@ceskyflorbal.cz, 605 415 151 **Martina Lerchová** (koordinátor vzdělávání – západ): lerchova@ceskyflorbal.cz, 775 559 711